Akademik Makale Yazımında Yapay Zeka Devrimi: Araştırma Çalışmalarında Yapay Zekayı Etik Kullanmanın Yolları

Dr. Serhat Burmaoğlu 12 Eylül 2023

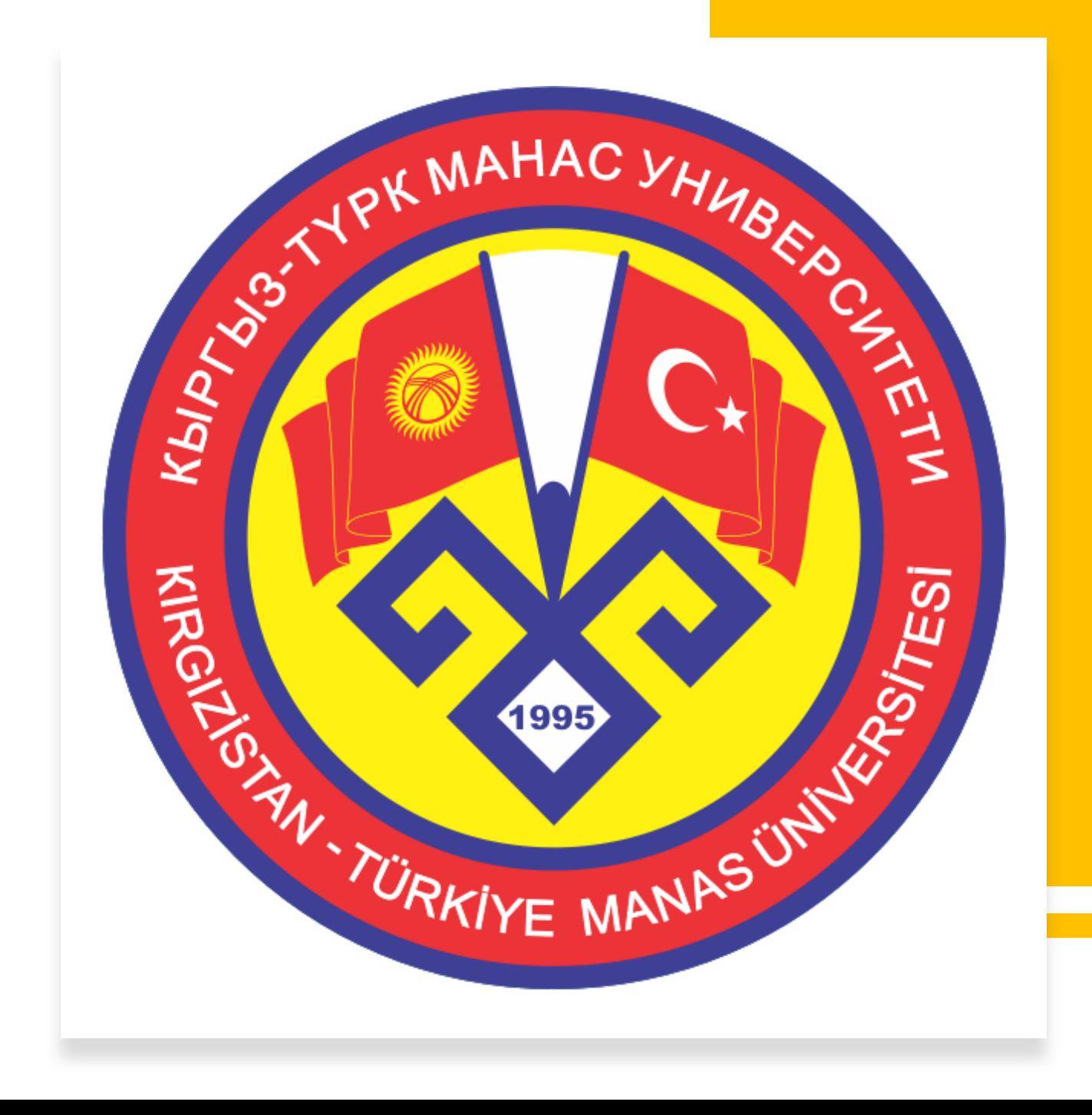

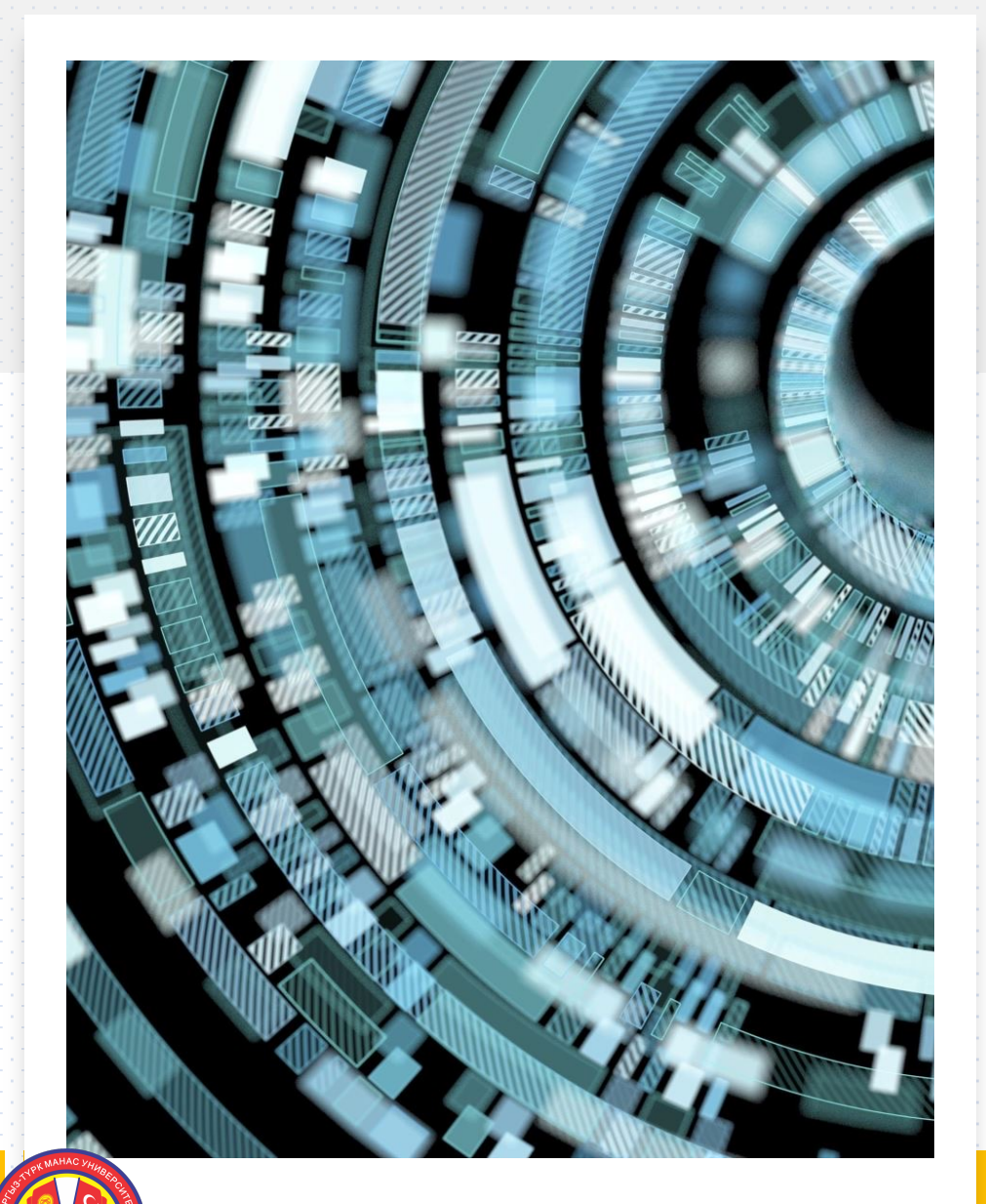

### Yapay Zekada Son Dönemde Yaşanan Gelişmeler

- Yapay Zeka (YZ) alanının kökleri, insanların bilişsel yeteneklerini makinelerde taklit etme arzusuna dayanmaktadır.
- Tarihsel olarak, YZ'nin başlangıcı, 1830'larda Ada Lovelace ve Charles Babbage tarafından geliştirilen ve modern YZ ve makine öğrenimi sistemlerinin temelini oluşturan Analitik Motor'a kadar uzanmaktadır (Chalmers, MacKenzie ve Carter, 2021).
- 1956'daki Dartmouth Yapay Zeka Yaz Araştırma Projesi, akıllı makinelerin potansiyelini keşfetmek için Marvin Minsky, John McCarthy ve Claude Shannon gibi aydınları bir araya getirerek önemli bir dönüm noktası olmuştur. Bu toplantı, başta makine öğrenimi olmak üzere çağdaş yapay zekanın temelini oluşturan çeşitli alt alanların kurulmasına öncülük etmiştir (Chalmers vd., 2021).

Yapay Zekada Son Dönemde Yaşanan Gelişmeler

- Makine öğreniminin bir alt kümesi olan üretken (Generative) yapay zeka, belirli bir veri kümesinin altında yatan yapıyı anlayarak yeni veri örnekleri oluşturmaya odaklanır (Walczak & Cellary, 2023).
- Yıllar içinde, Varyasyonel Otomatik Kodlayıcı (VAE) ve Üretken Çekişmeli Ağ (GAN) gibi üretken modellerdeki önemli gelişmeler, doğal dil işleme (NLP) dahil olmak üzere çeşitli alanlardaki potansiyellerini göstermiştir.
- NLP alanında, Transformer mimarisi ve GPT-3 ve GPT-4 gibi sonraki modeller, metin tamamlama, çeviri ve problem çözme gibi görevlerde devrim yaratarak tutarlı ve bağlamla ilgili metin üretmede benzersiz yetenekler sergilemiştir (Walczak & Cellary, 2023).

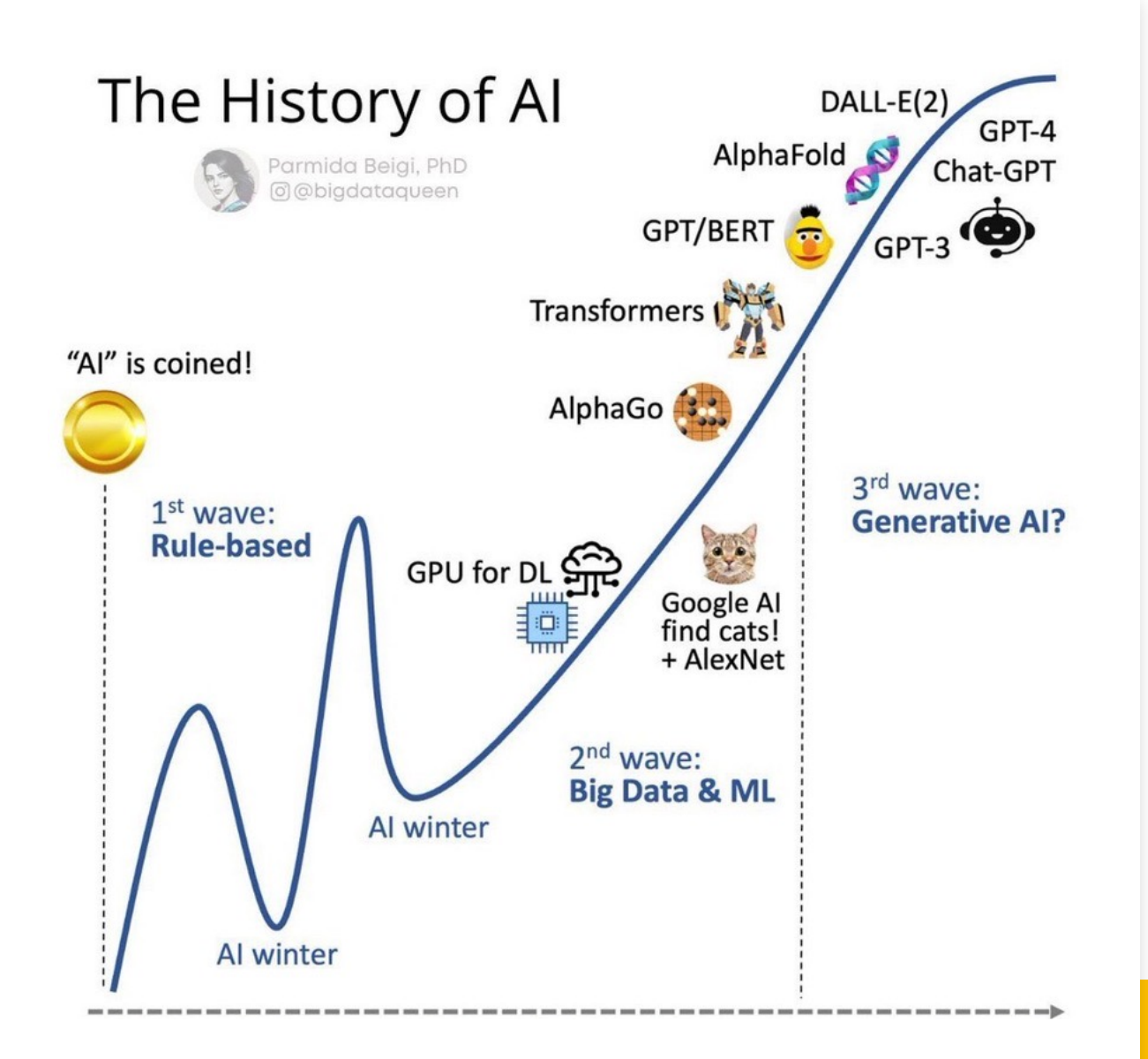

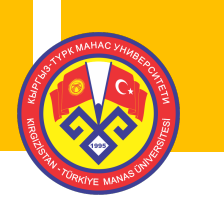

### Yapay Zekada Son Dönemde Yaşanan Gelişmeler

- 2010'ların başından bu yana YZ'ye olan ilginin yeniden canlanması, makine öğrenimi tekniklerindeki hızlı ilerlemelerden kaynaklanmış ve farklı sektörlerdeki YZ uygulamalarının ufkunu genişletmiştir (Chalmers vd., 2021).
- İnsan biyolojisinden ilham alan derin öğrenme, girdilerden örüntüler çıkarmak için derin sinir ağlarını kullanarak bilgisayarla görme ve doğal dil işleme gibi alanlarda atılımlara yol açmaktadır.
- Bu gelişmeler, sosyal medya platformlarındaki fotoğraflardaki arkadaşları tanımaktan Amazon'un Alexa'sı veya Apple'ın Siri'si gibi sesli asistanlarla etkileşimleri kolaylaştırmaya kadar YZ'nin dönüştürücü potansiyelinin altını çiziyor.
- Bununla birlikte, YZ gelişmeye devam ettikçe, özellikle eğitim ve bilgi yayma bağlamında hem potansiyel faydalarını hem de doğasında var olan zorlukları dikkate almak zorunludur (Ratten & Jones, 2023; Kikalishvili, 2023).

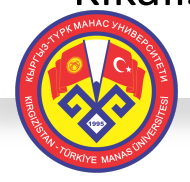

## GPT Teknolojileri

- Doğal dil işleme alanı, OpenAI tarafından tanıtılan Generative Pre-trained Transformers (GPT) başta olmak üzere büyük sinir ağı modellerinin ortaya çıkmasıyla önemli gelişmelere tanık olmuştur (Mogavi vd., 2023). Sam Altman ve Elon Musk gibi önemli isimler tarafından 2015 yılında kurulan OpenAI, yıllar içinde çığır açan araçlar ve modeller yayınlayarak YZ araştırmalarının ön saflarında yer almıştır.
- 2018 yılında piyasaya sürülen GPT-1 modeli, Vaswani ve diğerleri (2017) tarafından tanıtılan transformatör mimarisi üzerine inşa edilen ve 117 milyon parametreye sahip olan bu serideki öncü bir çabaydı (Zhang & Li, 2021).
- GPT-1'in temelleri üzerine inşa edilen OpenAI, 2019 yılında 1,5 milyar parametre ile önemli bir atılım olan GPT-2'yi tanıttı (Zhang vd., 2017). Bu model, Büyük Dil Modellerinin (LLM'ler) bağlama uygun metin üretme potansiyelini ortaya koymuştur.
- Ancak asıl ezber bozan, 2020 yılında piyasaya sürülen ve benzersiz 175 milyar parametreye sahip olan GPT-3 oldu. Bu model, insan benzeri metin üretme becerisini sergileyerek bu alanda yeni bir standart oluşturmuştur (Mogavi vd., 2023; Kikalishvili, 2023). GPT-4 ise 1.76 trilyon parametreye sahiptir.

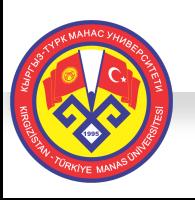

## Parametre Nedir ve Neden Önemlidir?

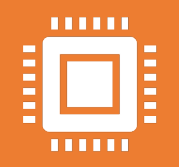

Parametreler, bir sinir ağının girdi verilerini nasıl işleyeceğini ve çıktı verilerini nasıl üreteceğini belirleyen sayısal değerlerdir. Eğitim süreci sırasında verilerden öğrenilirler ve modelin bilgi ve becerilerini kodlarlar. Bir model ne kadar çok parametreye sahipse, o kadar karmaşık ve etkileyici olabilir ve o kadar çok veriyi işleyebilir.

Bir dil modelindeki parametre sayısı, öğrenme ve karmaşık anlama kapasitesinin bir ölçüsüdür. Basit bir ifadeyle, daha fazla parametreye sahip bir model, dilin daha ayrıntılı ve incelikli temsillerini öğrenebilir. Bu da daha doğru ve insan benzeri metinler üretmesini sağlar.

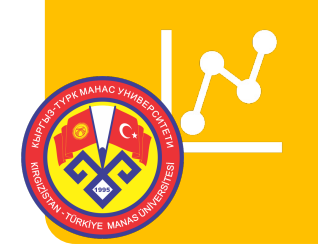

Ancak daha fazla parametreye sahip olmanın zorlukları da vardır. Bunlardan en önemlisi hesaplama kaynaklarıdır: bu kadar çok parametreye sahip bir modeli eğitmek büyük miktarda hesaplama gücü ve enerji gerektirir. Ayrıca, model çok karmaşık olduğunda ve altta yatan örüntüler yerine eğitim verilerindeki gürültüyü öğrenmeye başladığında, model aşırı uyuma daha yatkın hale gelir.

# ChatGPT Güçlü ve Zayıf Yönleri

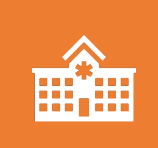

ChatGPT bahsedilen GPT modellerinden tüm GPT versiyonlarını ve son olarak ta GPT 4'ü kullanan bir uygulamadır.

AB

Olasılıklı metin üretme algoritmasına sahiptir. (Probability Parrot!)

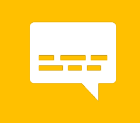

Her konu hakkında metin üretebilir, ancak bu metnin gerçeklikle ilgisi olmayabilir. (Hallucination)

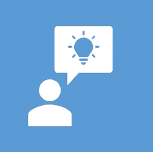

Çıkarsama yeteneği ve Mantık örgüsü insan gibi değildir. (Reasoning)

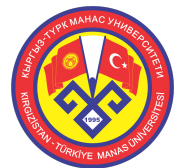

Öğrenebilir ve biz de ona spesifik başlıkları öğretebiliriz. Düşündüğümüzden çok hızlı öğreniyor.

## Prompting ve Prompt Mühendisliği

- Prompt aslında Google'da yaptığımız her türden arama esnasında kullandığımız arama terimlerine deniyor.
- Basit gibi görünse de aslında bazı yöntemleri var ve Forbes haberine göre yılda bu işten 300 bin dolar kazanılabilecek işler mevcut.
- ChatGPT ile bu prompt işi Yapay Zeka ile chat'leşmeye evriliyor.

### **Forbes**

SMALL BUSINESS > ENTREPRENEURS

**Prompt Engineers** rn \$300k Salaries: re's How To Learn e Skill For Free

ook Contributor <sup>o</sup>

e concepts in entrepreneurship, AI and design.

Jul 12, 2023, 08:

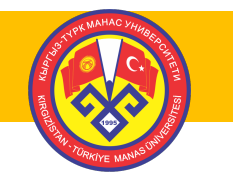

## Prompt nedir ve ne tür prompt oluşturma teknikleri var?

- Prompt Engineering' olarak adlandırılan etkili istemler oluşturma sanatı, GPT modellerinden doğru ve ilgili çıktılar üretmek için çok önemlidir.
- İyi tasarlanmış bir ipucu, modeli istenen sonuçları üretmeye yönlendirebilirken, kötü yapılandırılmış bir ipucu tutarsız çıktılara yol açabilir (Wang & Jin, 2023).
- İpuçlarının önemi, ek bilgi toplamak veya ilgili eserler üretmek için başka ipuçlarını önererek kendi kendini uyarlama potansiyelleri ile daha da vurgulanmaktadır.
- GPT modelleri bağlamında, istemler herhangi bir metin olabilir ve en iyi sonuçları elde etmek için bunları yapılandırmaya yönelik yönergeler vardır. Örneğin, zero-shot prompting, GPT modeline nasıl ilerleyeceği konusunda rehberlik eden bir soru veya bir hikayenin başlangıcı gibi bir başlangıç görev tanımı sağlar (Wang & Jin, 2023).
- Few-shot prompting veya Chain-of-thought prompting ile ise öncelikle öğretip sonrasında istenen bilgiye erişebilmek mümkün olabilir.

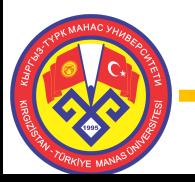

## Prompt'ların Temel Bileşenleri Nelerdir?

- Prompt desenleri genellikle şunları içerir (White et al., 2023):
- **Bir isim ve sınıflandırma:** Prompt kalıbı adı, kalıbı benzersiz bir şekilde tanımlar ve ideal olarak ele alınan sorunu belirtir.
- **Amaç ve bağlam**, prompt kalıbının çözdüğü sorunu tanımlar ve ideal olarak herhangi bir alandan bağımsız olmalıdır, ancak alana özgü kalıplar da kalıbın uygulandığı bağlamın uygun<br>bir tartışmasıyla belgelenebilir.
- **Motivasyon**, sorunun gerekçesini sağlar ve çözmenin neden önemli olduğunu açıklar. Motivasyon, kullanıcıların diyaloğa dayalı bir LLM ile etkileşime girmesi ve kullanıcıların bir veya daha fazla durumda LLM'yi gayri resmi olarak yönlendirmelerinin nasıl iyileştirilebileceği bağlamında açıklanır.
- **Yapı ve ana fikirler:** Yapı, prompt modelinin LLM'ye sağladığı temel bağlamsal bilgileri bir dizi anahtar fikir olarak tanımlar. Bağlamsal bilgiler farklı ifadelerle iletilebilir, ancak modelin temel unsurunu oluşturan temel bilgi parçalarına sahip olmalıdır.
- **Örnek uygulama**, prompt kalıbının pratikte nasıl ifade edildiğini göstermektedir.

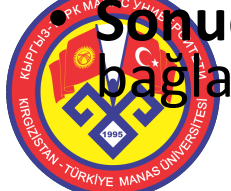

• **Sonuçlar**, kalıbın uygulanmasının artılarını ve eksilerini özetler ve komut isteminin farklı bağlamlara nasıl uyarlanacağı konusunda rehberlik sağlayabilir.

Araştırmalarımızda Yapay Zekayı Nasıl Kullanacağız?

- Öncelikle literatür çalışması ile başlamak doğru olacaktır. Ne okuyarak çalışmaya başlayalım ve başka neler okuyalım?
- Bu konuda ResearchRabbit, perplexity ve typeset.io uygulamalarından bahsetmek iyi olacaktır.

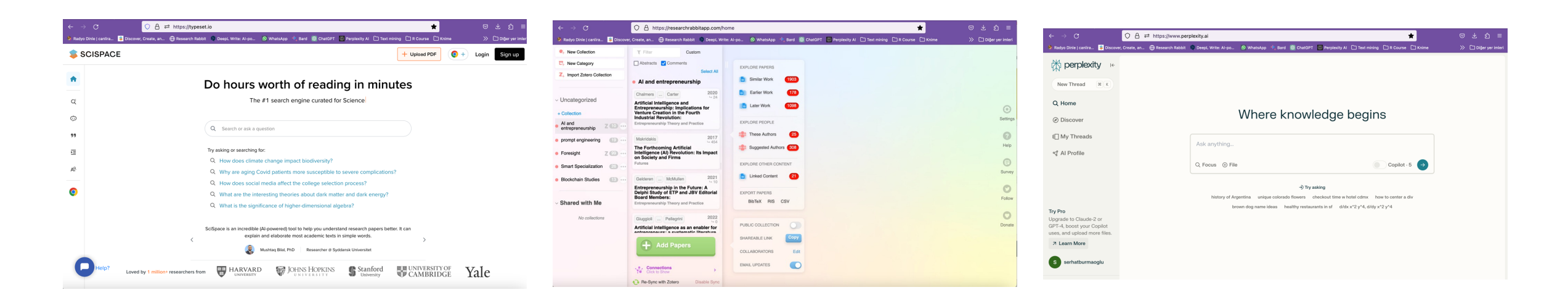

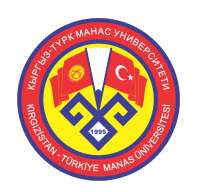

prompting ve prompt engineering konusu ile ilgili akademik bir makale yazmak istiyorum ve  $\boxtimes$ açıkçası bu konuda genel bir literatür taraması yapıp gelecekte alanın nereye doğru ilerleyeceğini öngörebilecek bir yapı oluşturmak istiyorum. Ne tür alternatif araştırma soruları bu konuda önerebilirsin?

- Prompting ve prompt engineering, dil modeli eğitimi ve kullanımıyla ilgili önemli bir konudur.  $0$   $0$   $\nabla$ Bu alanda yapılacak bir literatür taraması, mevcut bilgi birikimini anlamamıza ve gelecekteki araştırma yönlerini belirlememize yardımcı olabilir. İşte bu konuda düşünülebilecek bazı araştırma soruları:
- 1. Prompting tekniklerinin dil modeli performansına etkisi nedir?
- 2. Farklı prompt türleri arasında nasıl bir performans farkı gözlemlenmektedir?
- 3. Prompt engineering, dil modeli eğitimi sırasında nasıl optimize edilebilir?
- 4. Prompting stratejileri, dil modelinin genelleme yeteneğini nasıl etkiler?
- 5. Prompt engineering, dil modelinin önyargılarını azaltmada nasıl bir rol oynar?
- 6. Hangi sektörler veya uygulama alanları, prompt engineering'den en çok fayda görmektedir?
- 7. Prompting teknikleri, dil modelinin enerji tüketimi veya hesaplama maliyeti üzerinde nasıl bir etkiye sahiptir?
- 8. Prompt engineering, dil modelinin transfer öğrenme yeteneğini nasıl etkiler?
- 9. Farklı dillerde veya kültürlerde prompting stratejilerinin etkinliği nasıl değişmektedir?
- 10. Prompt engineering'in etik ve toplumsal etkileri nelerdir?

Bu sorular, prompting ve prompt engineering konusunda derinlemesine bir literatür taraması yaparak cevaplanabilir. Ayrıca, bu soruların cevapları, dil modeli araştırmalarının ve G Regenerate uygulamalarının gelecekteki yönünü belirlemek için bir temel oluşturabilir.

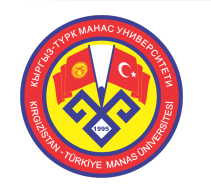

## Perplexity ve typeset.io ile nasıl çalışmalıyız?

- Öncelikle bir araştırma sorumuz olmalı. Bu araştırma sorusunu aklınızdan geçen bir konuyu ChatGPT'ye istediğiniz dilde anlatarak alternatif soruları üretmesni sağlamanız mümkün. Örneğin «prompting ve prompt engineering konusu ile ilgili akademik bir makale yazmak istiyorum ve açıkçası bu konuda genel bir literatür taraması yapıp gelecekte alanın nereye doğru ilerleyeceğini öngörebilecek bir yapı oluşturmak istiyorum. Ne tür alternatif araştırma soruları bu konuda önerebilirsin?»
- Soruyu Türkçe sorduğum için Türkçe cevaplar aldım. Ancak tamamını veya sadece seçtiğimiz araştırma sorusunu İngilizceye çevirmesini isteyebiliriz. Hatta bunları beğenmediğinizi, daha farklı ve özellikle spesifik bir yöntemin kullanılabileceği bir araştırma sorusunu üretmesini de isteyebilirsiniz.

### Araştırma sorusunu belirledikten sonra…

- Araştırma sorumu şu şekilde belirledim: «How have prompting and prompt engineering techniques for language models evolved over the past decade, what is the impact of these techniques on language model performance, and what are the primary challenges and proposed solutions encountered in this field?»
- Özellikle SciSpace (typeset.io) uygulamasının bir güzel tarafı Zotero ile entegre çalışması ve eklediğiniz makaleleri okumanıza yardım edecek Co-Pilot uygulaması olması. Bu sayede makaleyi elinize hiç almadan okumaya değer olup olmadığını hızlıca değerlendirip akabinde okuma yapabilirsiniz. TABİİ Kİ BİZ OKUYACAĞIZ HER DURUMDA!©

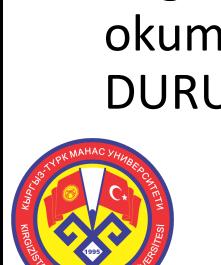

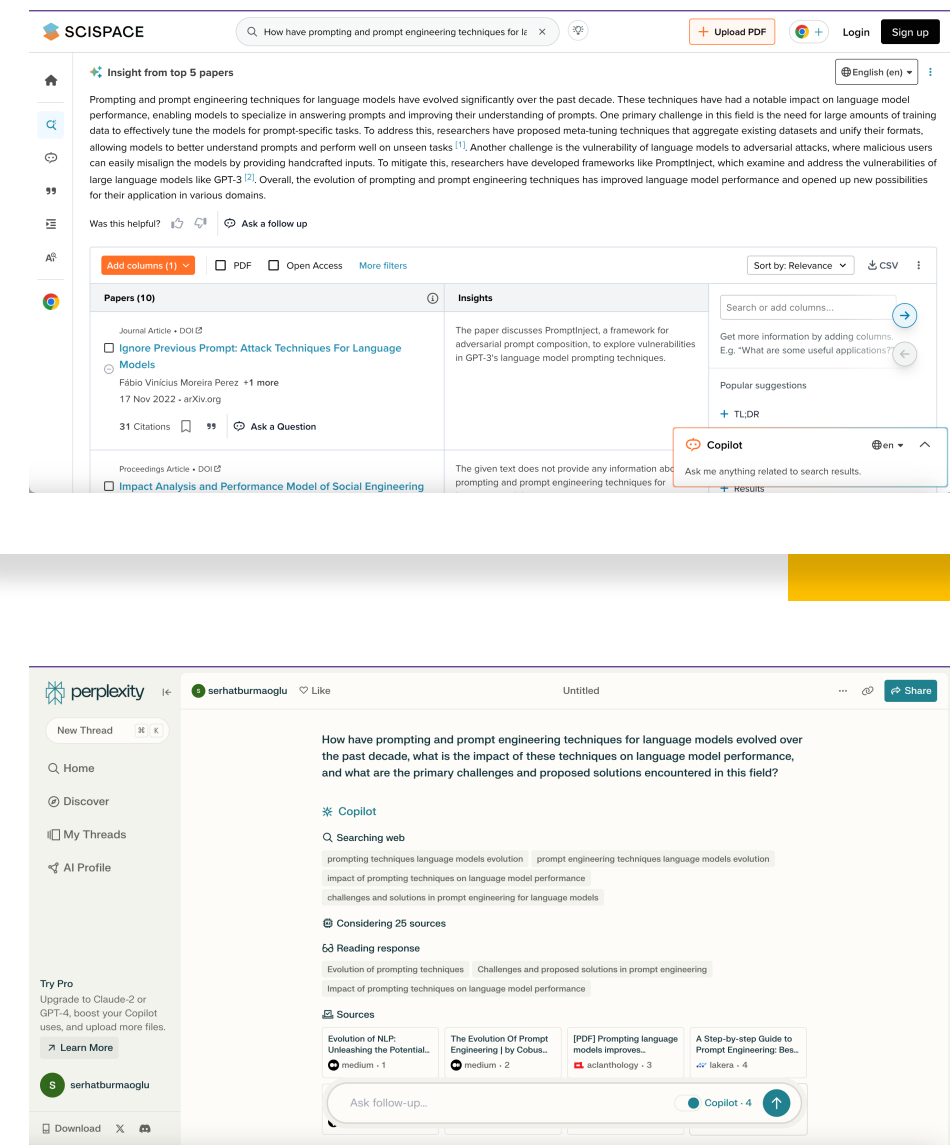

### Literatürdeki Makaleleri Okuduktan Sonra...

Makalenizin taslak bir içindekiler bölümünü oluşturmanız iyi olacaktır. Bununla ilgili olarak söyle bir prompt size kolaylık sağlayabilir:

«I have a research question like this: 'How have prompting and prompt engineering techniques for language models evolved over the past decade, what is the impact of these techniques on language model performance, and what are the primary challenges and proposed solutions encountered in this field?' Could you prepare a detailed outline for scientific article and write down some explanatory paragraphs for identifying subheadings and giving clues about structuring the article?»

Certainly! Here's a detailed outline for a scientific article based on your research question,  $\Box$   $\Box$   $\Box$ along with some explanatory paragraphs to help structure the article:

Evolution, Impact, and Challenges of Prompting and Prompt Engineering Techniques in Language Models Over the Past Decade

#### Abstract:

A concise summary of the research objectives, methodology, main findings, and conclusions

#### 1. Introduction

\* Background: Introduce the significance of language models and the role of prompting and prompt engineering in enhancing their performance.

\* Objective: State the research question and explain the importance of understandin

evolution, impact, and challenges of these techniques

### \* Qualitative Impact: Discuss the qualitative improvements, such as better generalization, reduced biases, or enhanced interpretability.

#### 5. Challenges and Proposed Solutions

\* Technical Challenges: Address issues like computational cost, scalability, or integration with other techniques.

\* Ethical Challenges: Discuss challenges related to biases, fairness, and transparency. \* Proposed Solutions: Present solutions or workarounds proposed in the literature to address these challenges.

### 6. Discussion

- \* Comparative Analysis: Compare and contrast the different prompting and prompt engineering techniques discussed.
- \* Implications: Discuss the broader implications of the findings for the field of natural language processing and Al.
- \* Limitations: Address any limitations in the literature or in the scope of the review.

### 7. Conclusion

<sup>G</sup> Regenerate Summarize the main findings, reiterate the significance of the study, and suggest direction

\* Scope: Briefly mention the time frame (past decade) and the focus on language models.

#### 2. Methodology

- \* Literature Search: Describe the databases used, search terms, and selection criteria.
- \* Data Extraction: Explain how data was extracted from the selected studies, including the type of information sought
- \* Analysis: Detail the methods used to analyze and synthesize the findings from the literature.

#### 3. Historical Evolution of Prompting and Prompt Engineering

- \* Early Techniques: Discuss the initial methods used for prompting in language models and their limitations
- \* Recent Advancements: Highlight the advancements in prompt engineering techniques over the past decade, emphasizing novel approaches and their significance

#### 4. Impact on Language Model Performance

<sup>G</sup> Regenerate \* Quantitative Impact: Present findings on how these techniques have quantitatively

#### **Explanatory Paragraphs:**

Introduction: The rapid advancement of language models has necessitated the development of effective prompting techniques to harness their potential. Prompting and prompt engineering play a pivotal role in guiding these models to produce desired outputs. This research aims to provide a comprehensive review of how these techniques have evolved, their impact on model performance, and the challenges faced in their application.

Historical Evolution: The journey of prompting in language models has seen a transition from rudimentary methods to sophisticated engineering techniques. While early methods were simplistic and often manual, the past decade has witnessed a surge in innovative approaches that leverage the underlying strengths of advanced models like GPT-3 and BERT.

Impact on Performance: The efficacy of a language model is often gauged by its performance metrics. Prompting techniques have not only enhanced these quantitative metrics but have also brought about qualitative improvements, making models more robust and versatile

Challenges and Solutions: Like any technological advancement, prompting techniques come with their set of challenges. From technical hurdles like increased computation S Regenerate demands to ethical concerns about biases, the road to perfecting these techniques is

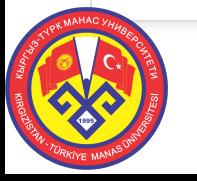

### Literatürdeki Makaleleri Okuduktan Sonra…

- İçindekiler bölümünü aldıktan sonra bir diğer konu ise literatürü okuduktan sonra metin inşasını bu içindekiler bölümüne göre gerçekleştirmektir. Metin inşası aslında özellikle İngilizce makalelerde rephrase, paraphrase gibi rutin işleri yaptığımız çalışmalardır. Burada ingilizce kelime bilgisi ve dilbilgisi eskiden çok önemliydi. Şimdi ise alanı bilmeniz ve alandaki kavramlara aşina olmanız yeterli olacak.
- Okuma yaparken makalelerde bazı notlar alıyorsunuz. Bu notlarınızı içindekiler bölümünde olduğu gibi etiketlerseniz yani bu makaleyi girişte kullanacağım, bunu literatürde tanımlarda kullanacağım gibi sonrasında ChatGPT işinizi kolaylaştıracaktır. Örneğin;

### Why prompting is important?

Bach, S. H., Sanh, V., Yong, Z. X., Webson, A., Raffel, C., Nayak, N. V., ... & Rush, A. M. (2022). Promptsource: An integrated development environment and repository for natural language prompts. arXiv preprint arXiv:2202.01279.

Prompt engineering is emerging as a new focus in NLP, particularly in zero- and few-shot learning settings. Prompting is the practice of representing a task as a natural language utterance in order to query a language model for a response (Liu et al., 2021). The process of prompt engineering is critical for successful deployment as choices in prompting can affect downstream predictions significantly, particularly in the zero-shot setting (Perez et al., 2021; Zhao et al., 2021; Webson and Pavlick, 2021). Furthermore, training directly on collections of prompts can enable large models to generalize to new prompts more robustly (Sanh et al., 2021; Wei et al., 2021; Min et al., 2021; Mishra et al., 2021). There is therefore a growing need for tools that support the creation of corpora of prompts.

### Schmidt, D. C., Spencer-Smith, J., Fu, Q., & White, J. Cataloging Prompt Patterns to Enhance the Discipline of Prompt Engineering.

Large language models (LLMs) [1, 2] with conversational interfaces, such as ChatGPT [3], are generating and reasoning about art, music, essays, and computer programs. Startups using LLMs are attracting billions in funding and existing software is being enhanced using LLMs. The rapid uptake of these tools underscores the transformational impact LLMs are having on

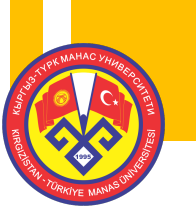

Certainly! Here's a two-paragraph summary that integrates the provided text with in-text citations in APA format:

Prompt engineering, a burgeoning focus in the realm of Natural Language Processing (NLP), revolves around the representation of tasks as natural language utterances to solicit responses from language models (Liu et al., 2021). This technique, pivotal in zero- and fewshot learning environments, has seen its significance underscored by the rapid adoption of Large Language Models (LLMs) like ChatGPT, which are transforming various sectors including art, music, and software development (Schmidt et al., n.d.). These LLMs, accessible to anyone with internet connectivity, offer expansive computational capabilities, ranging from elucidating intricate topics to software design and testing. However, the true potential of LLMs extends beyond the conventional prompt examples, necessitating a structured approach to prompt engineering-a nascent discipline dedicated to the study of LLM interactions to address intricate challenges via natural language interfaces (Schmidt et al., n.d.).

The evolution of pre-trained language models (PLMs) such as GPT and BERT ha  $\Box$  Stop generating

Could you create a two-paragraph summary by using this text and full citations above given text as in-text citations and integrate the text in an appropriate flow by avoiding plagiarism and use APA reference format: "Bach, S. H., Sanh, V., Yong, Z. X., Webson, A., Raffel, C., Nayak, N. V., ... & Rush, A. M. (2022). Promptsource: An integrated development environment and repository for natural language prompts. arXiv preprint arXiv:2202.01279.

Prompt engineering is emerging as a new focus in NLP, particularly in zero- and few-shot learning settings. Prompting is the practice of representing a task as a natural language utterance in order to query a language model for a response (Liu et al., 2021). The process of prompt engineering is critical for successful deployment as choices in prompting can affect downstream predictions significantly, particularly in the zero-shot setting (Perez et al., 2021; Zhao et al., 2021; Webson and Pavlick, 2021). Furthermore, training directly on collections of prompts can enable large models to generalize to new prompts more robustly (Sanh et al., 2021; Wei et al., 2021; Min et al., 2021; Mishra et al., 2021). There is therefore a growing need for tools that support the creation of corpora of prompts.

Schmidt, D. C., Spencer-Smith, J., Fu, Q., & White, J. Cataloging Prompt Patterns to Enhance the Discipline of Prompt Engineering.

Large language models (LLMs) [1, 2] with conversational interfaces, such as ChatGPT [3], are generating and reasoning about art, music, essays, and computer programs, Startuns using LLMs are attracting billions in funding and existing software is being enhanced  $\Box$  Stop generat The rapid uptake of these tools underscores the transformational impact LLMs are having

#### **Peferences**

Bach, S. H., Sanh, V., Yong, Z. X., Webson, A., Raffel, C., Nayak, N. V., ... & Rush, A. M. (2022). Promptsource: An integrated development environment and repository for natural language prompts. arXiv preprint arXiv:2202.01279.

Chang, E. Y. (2023, March). Prompting large language models with the socratic method. In 2023 IEEE 13th Annual Computing and Communication Workshop and Conference (CCWC) (pp. 0351-0360). IEEE.

Mayer, C. W., Ludwig, S., & Brandt, S. (2023). Prompt text classifications with transformer models! An exemplary introduction to prompt-based learning with large language models. Journal of Research on Technology in Education, 55(1), 125-141.

Schmidt, D. C., Spencer-Smith, J., Fu, Q., & White, J. Cataloging Prompt Patterns to Enhance the Discipline of Prompt Engineering.

### Literatürdeki Makaleleri Okuduktan Sonra;

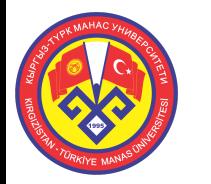

## Literatürdeki Makaleleri Okuduktan Sonra;

- Bir önceki slaytta görülebileceği üzere metin inşası ChatGPT ile özellikle kaynağı biz verdiğimizde iyi bir şekilde kurgulanabiliyor. Ancak her şeyin bir sınırı var.
- Geliştirdiğimiz prompt içerisinde toplamda 2400 kelimeden fazlası olmamalı. Girdi sayısına ilişkin bir sınırlama var ChatGPT'de. Ancak bunu aşabilmek mümkün. Çıktı üretiminde bir sınır olmadığı için girdi için 2500'lü paketler halinde vereceğiniz metinleri daha kısa metinler olarak özetleyeceği için bir sonraki metni verirken bir önce ürettiği metni revize ederek ve yeni üreteceği metni bu metne ekleyerek üretmesini isteyebiliyoruz.
- Ayrıca toplam kelime sayısına göre çıktı üretmesini de sağlayabilirsiniz. **Ancak girdiden daha fazla çıktı üretmesini isterseniz halüsinasyon üretebilir. Bunu lütfen aklınızdan çıkarmayınız.**

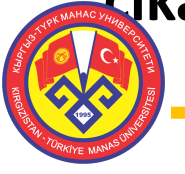

Could you create an introduction to my article by using this text and considering my  $\alpha$ research question at least 400 words and avoid plagiarism? Use full references above given text as in-text citation and APA format. ""Bach, S. H., Sanh, V., Yong, Z. X., Webson, A., Raffel, C., Nayak, N. V., ... & Rush, A. M. (2022). Promptsource: An integrated development environment and repository for natural language prompts, arXiv preprint arXiv:2202.01279.

Prompt engineering is emerging as a new focus in NLP, particularly in zero- and few-shot learning settings. Prompting is the practice of representing a task as a natural language utterance in order to query a language model for a response (Liu et al., 2021). The process of prompt engineering is critical for successful deployment as choices in prompting can affect downstream predictions significantly, particularly in the zero-shot setting (Perez et al., 2021; Zhao et al., 2021; Webson and Pavlick, 2021). Furthermore, training directly on collections of prompts can enable large models to generalize to new prompts more robustly (Sanh et al., 2021; Wei et al., 2021; Min et al., 2021; Mishra et al., 2021). There is therefore a growing need for tools that support the creation of corpora of prompts.

Schmidt, D. C., Spencer-Smith, J., Fu, Q., & White, J. Cataloging Prompt Patterns to Enhance the Discipline of Prompt Engineering.

Large language models (LLMs) [1, 2] with conversational interfaces, such as ChatGPT [3], are generating and reasoning about art, music, essays, and computer programs. Starandon generating<br>LLMs are attracting billions in funding and existing software is being enhanced  $\Box$  Certainly! Here's an introduction to your article, integrating the provided text with in-text citations in APA format:

In the evolving landscape of Natural Language Processing (NLP), the role of prompt engineering has come to the forefront, especially in contexts such as zero- and few-shot learning (Bach et al., 2022). At its core, prompting involves representing a task as a natural language utterance, which then guides a language model to generate a specific response (Liu et al., 2021). This seemingly simple practice has profound implications, as the choices made during the prompting process can significantly influence the predictions of the model, particularly in zero-shot settings (Perez et al., 2021; Zhao et al., 2021; Webson & Pavlick,  $2021$ ).

The rise of Large Language Models (LLMs), such as ChatGPT, has further accentuated the importance of prompt engineering. These LLMs, equipped with conversational interfaces, are not only reshaping the domains of art, music, and software but are also attracting substantial investments, highlighting their transformative impact on society, res  $\Box$  Stop generating education (Schmidt et al., n.d.). However, despite their widespread adoption, there remains a

These models, accessible to virtually anyone with an internet connection, offer unparalleled computational abilities, from elucidating intricate subjects to designing and testing software (Schmidt et al., n.d.). Yet, the true potential of LLMs extends beyond the rudimentary examples of prompts, revealing a more intricate computational prowess.

The advent of models like ChatGPT has undeniably revolutionized NLP, showcasing the potential of using extensive pre-trained language models in conjunction with prompting (Chang, 2023). However, the journey of prompt-based learning has not been without challenges. Training colossal models, for instance, often presents hurdles in terms of computational demands and environmental considerations (Mayer et al., 2023). In contrast, the use of pre-trained language models (PLMs) with prompt-based learning offers a promising avenue, enabling predictions without the need for task-specific fine-tuning and often in resource-constrained settings (Mayer et al., 2023). As the field continues to evolve, there is a growing recognition of the need for tools that support the creation of prompt corpora and a systematic focus on prompt engineering as a discipline (Bach et al., 2022; Schmidt et al., n.d.). This article seeks to delve into the evolution, impact, and challenges of prompting and prompt engineering techniques in language models over the past decade, providing insights into their transformative potential and the road ahead.

<sup>G</sup> Regenerate

### Makalenin Giriş ve Yöntem Bölümü

Literatürdeki özetleme işlemini giriş ve yöntem bölümü için de yapabilmemiz mümkün. Burada önemli olan prompt içerisinde amacı, kelime sayısı ve hazırlanacak metnin ne işe yarayacağının vurgulanmasıdır. Örneğin giriş için;

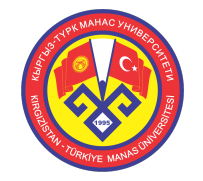

## Bulgulara gelince…

• Bulgularda işler bir miktar biraz önceki gibi zero-shot promptlardan few-shot prompt'lara doğru evriliyor. Çünkü GPT modelinin eğitildiği metinler içerisinde bizim istediğimiz yorumlama bilgisi olmayabilir. Bu durumda tablo veya sonucun nasıl yorumlanacağını önce açıklayıp sonra açıklama metnini oluşturmasını isteyebiliriz. Örneğin:

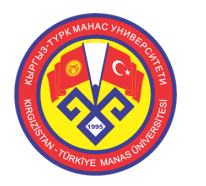

Co-occurrence analysis focuses on analyzing counts of co-occurring entities within a ls.  $\overline{\mathcal{C}}$ collection of unit. Typical data in co-occurrence analysis is the co-occurrence matrix, where the items form row and column headings and the intersection of the row and column represent the co-occurrence. In co-occurrence analysis some centrality measures are used. For instance. Betweenness centrality measures the number of times a node lies on the shortest path between other nodes. This measure shows which nodes are 'bridges' between nodes in a network. It does this by identifying all the shortest paths and then counting how many times each node falls on one. Moreover, Closeness centrality scores each node based on their 'closeness' to all other nodes in the network. This measure calculates the shortest paths between all nodes, then assigns each node a score based on its sum of shortest paths Please use this information when I give you a table in my following prompt.

 $\langle 2/2 \rangle$ 

Understood! Please provide the table you'd like to be incorporated with the information on  $\Box$   $\Box$   $\Box$ co-occurrence analysis, and I'll assist you accordingly.

Could you interpret this table by using the information in previous prompt and create a oneparagraph (at least 150 words) summary by demonstrating and emphasizing interesting findings? Furthermore, use your own information while interpretation. "few-shot learning 1 135.3809043 0.018518519 deep learning 1 81,14507722 0,020408163 meta-learning 1 9.461263121 0.016666667 transfer learning 1 24,76070164 0,017241379 image classification 1 6,848732554 0,015151515 object detection 1 3,303712261 0,014084507 machine learning 1 4,771870683 0,014492754 neural networks 1 2,668858084 0,014705882 few-shot 1 0.677664421 0.013157895 metric learning 1 0,955979464 0,013888889 domain adaptation 1 1,37064443 0.013157895 attention mechanism 1 0.630468444 0.01369863 contrastive learning 1 0.981622518 0.012658228 data augmentation 1 0,860607108 0,012195122 computer vision 1 0,259061225 0,012658228 convolutional neural network 1 0,016781305 0,012195122 transformers 1 1,511381658 0,013513514 classification 1 0.059961238 0.011904762 self-supervised learning 1 0,207606776 0,012048193 few-shot classification 1 0,056641952 0,012195122

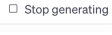

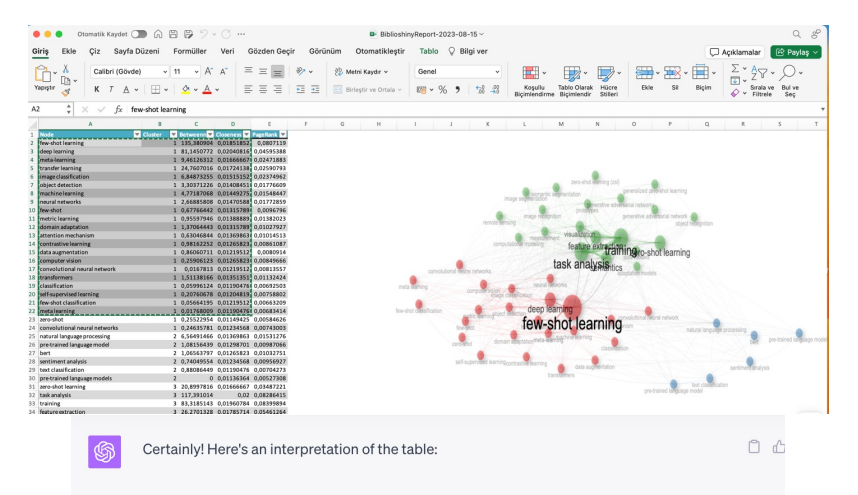

The table provides insights into various terms related to machine learning and their significance in a co-occurrence analysis. The term "few-shot learning" stands out with the highest betweenness centrality score of 135,380.90, indicating its role as a significant 'bridge' in the network, often lying on the shortest path between other nodes. This suggests that "few-shot learning" is a central concept connecting various other terms in the domain. In contrast, terms like "computer vision" and "convolutional neural network" have notably low betweenness centrality scores, implying they might not be as central in connecting different concepts. When observing the closeness centrality scores, most terms hover around the 0.01 to 0.02 range, with "deep learning" having a slightly elevated score of 0.0204. This indicates that "deep learning" is relatively 'closer' to other nodes in the network, possibly implying its broad applicability and connection to various other concepts. Overall, the data underscores the prominence of "few-shot learning" and "deep learning" in the co-occurrence network, highlighting their central roles in the interconnected web of machine learning concepts.

 $S$ 

By considering literature, introduction, research question and findings please create a 600word conclusion section and propose at least three future implications and add limitations.

Certainly! However, I'll need to make some assumptions based on the information you've provided so far. Here's a conclusion section that integrates elements from the previous discussions:

### **Conclusion**

The evolution and impact of prompting and prompt engineering techniques in language models over the past decade have been nothing short of transformative. As our research has shown, these techniques have not only enhanced the performance of language models but have also paved the way for more robust and versatile applications in various domains, from art and music to software development (Schmidt et al., n.d.; Chang, 2023). The significance of prompt engineering, especially in zero- and few-shot learning environments, has been underscored by the rapid adoption of Large Language Models (LLMs) like ChatGPT, which are revolutionizing multiple sectors (Bach et al., 2022).

 $\Box$  Stop generating

Our findings, derived from a comprehensive review of the literature, highlight the journey of

Sonuç yazarken...

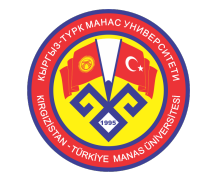

## Hangi Araçlardan Yararlanılabil

### **Metin Üretme Araçları:**

ChatGPT: write texts, summarize, generate outlines, create bullet points, answer questions about the content of texts, and answe

DeepL Write: improves writing, helps to write: https://www.deepl.com/write

Aleph Alpha: writing support, summarization, completion, multimodal, image prompts: https://app.aleph-alpha.com/playground

Writesonic: write texts for blogs, emails, webpage, and adverts: https://writesonic.com/

Writeseed: write texts for blogs and webpages: https://writeseed.com/

Microsoft Office 365 copilot: https://blogs.microsoft.com/blog/2023/03/16/introducing-microsoft-365-copilot-your-copilot-for-w

Open AI: text summarization, keyword extraction, essay outlines, notes to text: https://platform.openai.com/examples

Newswriter: create press releases: https://newswriter.ai/

Novelist.AI: create novels / books: https://novelistai.com/

You.com: Writing tools and search engine: https://you.com/write

Copy.AI: tool to help write blog posts and websites - from heading to structure and text: https://www.copy.ai/

**Quickchat:** make chatbots that automate customer interaction: https://www.quickchat.ai/

Resumeworded: get help with your resume and LinkedIn profile: https://www.resumeworded.com/

**QuillBot:** rephrase and check your writing: https://quillbot.com

Story Lab. Al: Generates content ideas and provides story for them: https://storylab.ai

Hemming way: suggests optimizations for your sentences: https://hemingwayapp.com

Writefulls itle Generator: Generate Title based on an abstract: https://x.writefull.com/title-generator

## Hangi Ara[çlardan Yararlanılabil](https://www.bing.com/translator)

### **Çeviri ve Ses Dosy[alarının Transkriptini Oluşturm](https://translate.google.com/)a:**

Deepl: t[ranslator](https://sonix.ai/): https://www.deepl.com/translator

**Otter**: Capture, transcript, and process meeting rec

**Bing Translator**: https://www.bing.com/translator

**Alexa Translator**: https://alexatranslations.com/

**Google Translator**: https://translate.google.com/

**Sonix**: transcription in differnent languages: https:/

## Hangi Araçlardan Yararla[nı](https://flair.ai/)labil

**Görsel Oluşturma ve Manipülasyonu:**

**Stabel Diffusion**: create images based on text prompts: https://stabled

**DALL-E 2**: create original, realistic images and art from a text description:

**Illustroke**: Create SVG / vector graphics from text prompts: https://illu

Flair: Design graphics for adverts (e.g. backgrounds): Link: https://flair.

Patterned: Generate the patterns and regular backgrounds: https://ww

**Cleanup**: Remove object, defect, people, or text from pictures: https:/

**nightcafe.studio**: AI Art generator, links to different image generators:

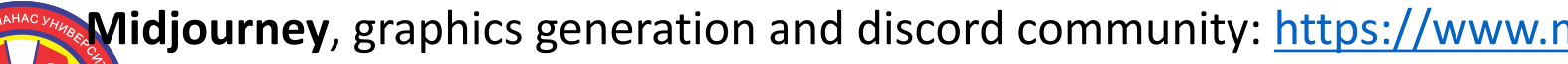

## Hangi Araçlard[an Yararl](https://looka.com/)anılabil

**Tasarım, Pazarlama ve İçerik Geliştirme:**

**Stockimg**: Generate the logos, posters, photo, book covers: https://stockin

**tome.app**: create slides, presentations, story telling: https://beta.tome.ap

**Magic Slides**: create presentations based on title: https://www.magicslide

**color magic**: color palette generator: https://colormagic.app/

**Looka**: Logos and Brand Design tool: https://looka.com/

**Inkforall**: AI content (Generation, Optimization, Performance)for Marketin

**CopyMonkey**: generate Amazon listings and product descriptions: http://co

**Ocoya**: To to create and schedule social media content: https://www.ocoy.

**Unbounce**: Write texts and create landing pages: https://unbounce.com/

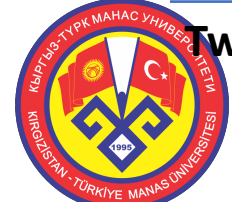

**Tweet Hunter**: Generates tweets in the style other users: https://tweethui

## Hangi Araçlar[dan Yarar](https://www.beatoven.ai/)[lanılabi](https://soundraw.io/)l

### **Ses, Müzik ve Video İşleme:**

**Krisp**: Remove background voices, Eliminate background noises, Echo cancellation: https://krisp

**Podcastle**: recording, text to sound, sound to text, noise removal, filler wor[d detection: https](https://vidyo.ai/)://

**Cleanvoice**: AI to remove filler sounds, stuttering and mouth sounds: https:/[/cleanvoice.ai/](https://lnkd.in/dmrkz_ah)

**Vocalremover**: separate voice from music – the karaoke maker: https://vocalremover.org/

**Otter**: Capture, transcript, and process meeting recordings: https://otter.ai/

**ElevenLabs:** Create Voice overs with AI: https://beta.elevenlabs.io/sign-up

**Soundraw**: Create music, select mood, genre, length, instruments, etc.: https://soundraw.io/

**Beatoven**: Create royalty-free music with AI: https://www.beatoven.ai/

**ElevenLabs:** Create Voice overs with AI: https://beta.elevenlabs.io/sign-up

**Synthesia**: Create videos with photorealistic avatars that speak typed text: https://www.synthes

**descript**: Edit videos and podcasts with AI help (e.g. remove filler words, edit like text): https://\

**Vidyo**: create short videos from long videos, change videos for specific use: https://vidyo.ai/

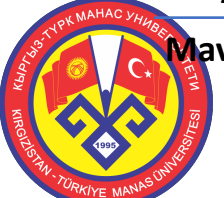

**Maverick**: Generate personalized videos (record once, adapt for customers): https://lnkd.in/dm

## Hangi Araçlarda[n](https://www.wolframalpha.com/) [Yararlanıl](https://www.revision.ai/)[ab](https://www.wolframalpha.com/)ilir?

- **Programlama, Kod Geliştirme, Öğrenme, [Matematik, Üretkenlik](https://realfastreports.com/)**
- ChatGPT: write source code, explain source code, ask questions about code: https
- **GitHub Copilot:** suggest code and functions: https://github.com/features/copilot
- **Open AI**: explain code, SQL code generation, Python code, bug fixer, JavaScript: https://plat.org/
- **You.com**: AI search engine for code: https://you.com/code
- **Revision.AI:** creating flash cards from PDFs: https://www.revision.ai/
- **Wolfram Alpha**: solve math problems: https://www.wolframalpha.com/
- **Microsoft Office 365 copilot:** https://blogs.microsoft.com/blog/2023/03/16/introducingfor-work/
- **SwotBot:** automated SWOT analysis based on news sources and AI: https://www.s
- **Real Fast Reports**: writing school reports: https://realfastreports.com/

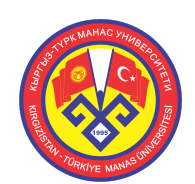

## Hangi Araçlardan Yararlanılabil

- **Araştırma:**
- Scholarcy: A persona reading assistant that creates summaries of research papers with unfamiliar terms h[yperlinked to Wik](https://glasp.co/)ipe<br>summaries of research papers with unfamiliar terms hyperlinked to Wikipedia entries. Try now: htt
- **Jenni AI**: A personal writing assistant that will make sure you never face writer's b[lock. Try now : https:](https://audiopen.ai/)//jenni.ai/
- **ChatPDF:** ChatGPT for research papers. Upload a paper and start asking it questions. Try now : https://www.chatpdf.com/
- Paperpal: An editor to help you polish your academic writing. Also has an MS Word plugin so you can edit from within MS Wor
- Casper: A Chrome extension that summarizes research papers within your browser. Also hel[ps you brainstorm ideas. Try](https://evidencehunt.com/) now :<br>ai/fgfiokgecpkambjildjleljjcihnocel?fbclid=IwAR3zVFyHbTVPZ64tZN07R6CU2UYwpCdVgkHXNkGTUkys1wp8Ysr6h4
- Grammarly: It reviews spelling, grammar, punctuation, clarity, engagement, and delivery mistakes in English texts, detects plagetical political and [also allows users to cu](https://opentools.ai/)stomize their style, tone, and context-specific lan
- QuillBot: QuillBot is a paraphrasing and summarizing tool that helps millions of students and professionals cut their writing tim sentence, paragraph, or article. Try now : https://quillbot.com/
- Turnitin: It is an Internet-based plagiarism detection service run by the American company Turnitin, LLC, a subsidiary of Advand
- **Elicit:** It uses machine learning to help you with your research: find papers, extract key claims, summarize, brainstorm ideas, and the sinow ideas, and more. The more interaction of elections of the parameters. The elect
- Lateral: A unique app that helps you find common themes across multiple research papers —in minutes. Try now : https://www.
- ClioVis: Not an Al-powered app but still much better than many available tools. Helps you visualize connections between differ MS Word file. Try now : https://cliovis.com/
- Glasp: Take notes on research papers and share them with likeminded people across the world. Try now : https://glasp.co/
- **Audiopen:** Converts your voice notes into coherent and cohesive prose. Try now : https://audiopen.ai/
- **Consensus:** Unlike ChatGPT, which provides bogus citations, Consensus responds to your inquiries with references to genuine published published publications. Try now : https://consensus. Try now : https://consensus.app//c
- Search Smart: A search engine to assist you in discovering the best database for your study. Try now: https://www.searchsma
- **Evidence Hunt:** Answers your clinical questions with citations to published papers. Try now : https://evidencehunt.com/

**Mendeley:** It brings your research to life, so you can make an impact on tomorrow. Search over100 million cross-publisher arti

 $\frac{2}{3}$  pentools.ai/ for more

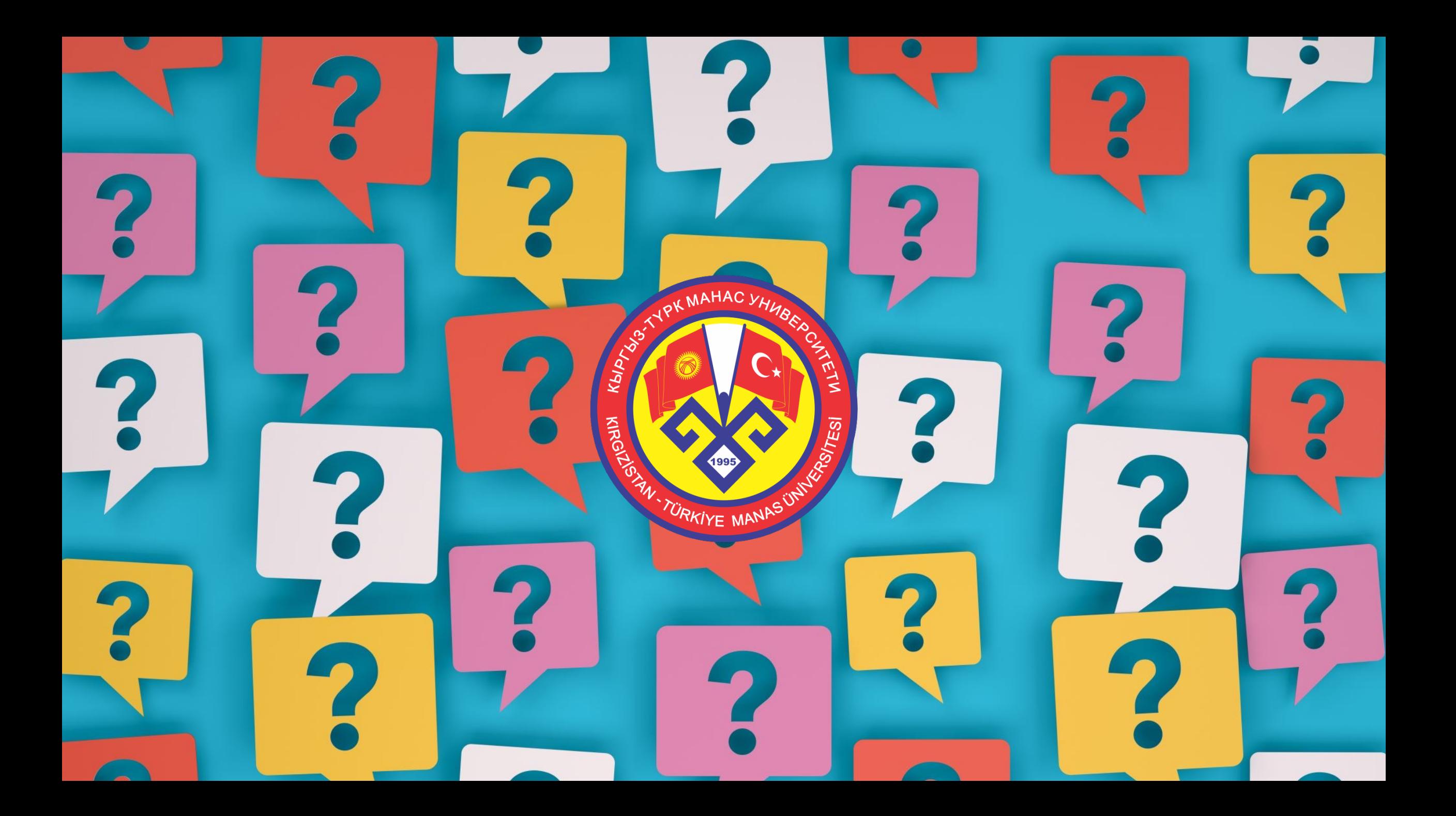

## Kaynakça

- Alqahtani, M. (2023). Artificial intelligence and entrepreneurship education: a paradigm in Qatari higher education Journal of Data and Network Science, 7(2), 695-706.
- Chalmers, D., MacKenzie, N. G., & Carter, S. (2021). Artificial intelligence and [entrepreneurship:](https://www.researchgate.net/profile/Shuyue-Wang/publication/370132249_A_Brief_Summary_of_Prompting_in_Using_GPT_Models/links/644151afa2b8111552368b71/A-Brief-Summary-of-Prompting-in-Using-GPT-Models.pdf) Imp [Entrepreneu](https://www.researchgate.net/profile/Shuyue-Wang/publication/370132249_A_Brief_Summary_of_Prompting_in_Using_GPT_Models/links/644151afa2b8111552368b71/A-Brief-Summary-of-Prompting-in-Using-GPT-Models.pdf)rship Theory and Practice, 45(5), 1028-1053.
- Kikalishvili, S. (2023). Unlocking the potential of GPT-3 in education: opportunities, limitations, and [Environments,](https://www.hcilab.org/ai-tools-directory/) 1-13.
- Mogavi, H., Zhang, L., & Li, X. (2023). The evolution of GPT models: A comprehensive review. Journal of Artificial
- Ratten, V., & Jones, P. (2023). Generative artificial intelligence (ChatGPT): Implications for management 21(3), 100857.
- Walczak, K., & Cellary, W. (2023). Challenges for higher education in the era of widespread access to Gene

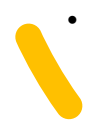

• Wang, S., & Jin, P. (2023). A Brief Summary of Prompting in Using Wang/publication/370132249\_A\_Brief\_Summary\_of\_Prompting\_in\_Using\_GPT\_Models/links/644151afa Models.pdf

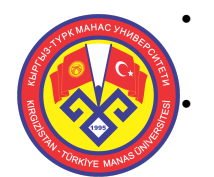

Zhang, L., Wang, S., & Liu, B. (2018). Deep learning for sentiment analysis: A survey. Wiley Interdisciplinary • https://www.hcilab.org/ai-tools-directory/